### IN2090 – Databaser og datamodellering

05 – Nestede spørringer

Leif Harald Karlsen leifhka@ifi.uio.no

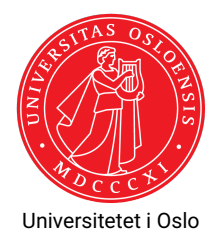

- $\blacklozenge$  Husk at tingene i en  $\texttt{FROM-kl}$ ausul er tabeller
- $\blacklozenge$  Husk også at resultatet av en <code>SELECT-spørring</code> er en tabell
- $\blacklozenge$  Så, vi kan putte en <code>SELECT-spørring</code> i <code>FROM-klausulen</code> som en tabell!

◆ Altså

```
SELECT <columns>
  FROM (SELECT <columns>
           FROM \langletables >
         WHERE <condition>
       ) AS subquery
 WHERE <condition>
```
# Ekempel-delspørringer

F.eks., for å finne antall unike kombinasjoner av land og by for alle kunder:

```
SFIETCT count (*)FROM (SELECT DISTINCT country, city FROM customers) AS d
```
Følgende spørring finner antall solgte drikkevarer med delspørring

```
SELECT sum(d.quantity)
FROM (
      SELECT p. product_id
      FROM products AS p INNER JOIN categories AS c
            ON (p.\text{category}_id = c.\text{category}_id)WHERE c. category_name = 'Beverages '
     ) AS beverages
     INNER JOIN
     order_details AS d
     ON (beverages. product id = d. product id)
```
Merk: Alle delspørringer som tabeller må gis et navn

- En aggregatfunksjon over en kolonne returnerer én enkelt verdi
- $\blacklozenge$  Vi kan derfor bruke den som en verdi i  $\mathtt{WHERE\text{-}klausulen}$
- Så for å finne alle produkter som koster mer enn gjennomsnittet kan vi skrive:

```
SELECT product_name
  FROM products
 WHERE unit price > (SELECT avg( unit price)
                      FROM products)
```
Merk at én enkel verdi og en tabell med kun én verdi behandles likt av SQL

- Dersom vi ønsker å begrense én verdi (eller et tuppel av verdier) til svarene av en annen spørring i WHERE-klausulen, kan vi bruke nøkkelorder IN
- $\blacklozenge$  Kan ofte brukes i stedet for joins
- F.eks. for å finne navnet på alle produkter med en "supplier" fra Tyskland:

```
SELECT product_name
  FROM products
 WHERE supplier id IN (SELECT supplier id
                       FROM suppliers
                       WHERE country = 'Germany')
```
# Eksempel: Finn navn og pris på alle produktet med lavest pris (1)

Ved min-aggregering og delspørring som tabell

```
SELECT p.product_name , p. unit_price
  FROM (
         SELECT min( unit_price ) AS minprice
         FROM products
        ) AS h
        INNER JOIN products AS p
        ON (p.\text{unit price} = h.\text{minprice})
```
# Eksempel: Finn navn og pris på alle produktet med lavest pris (2)

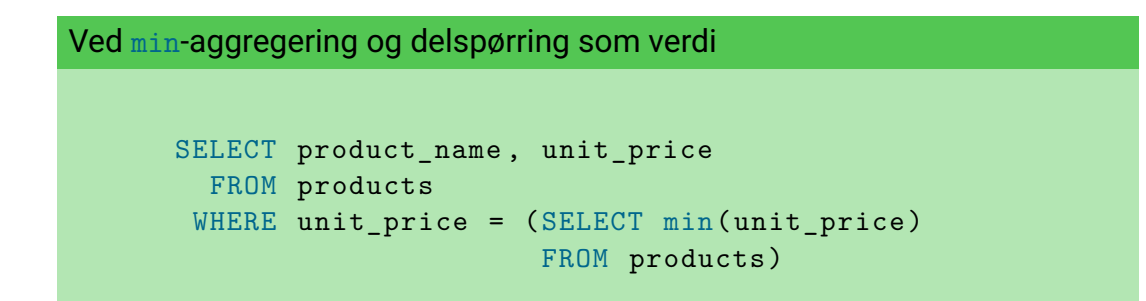

Hva er den største differansen mellom prisen på laptopper?

```
SELECT max(l1.Price - l2.Price) AS diff
FROM (SELECT Price FROM products WHERE Name LIKE '%Laptop%') AS l1 ,
     (SELECT Price FROM products WHERE Name LIKE '%Laptop%') AS l2
```
 Dersom vi ønsker å bruke den samme delspørringen om igjen kan man navngi den først med WITH, f.eks.:

**WTTH** 

```
laptops AS (SELECT Price FROM products WHERE Name LIKE '%Laptop%')
SELECT max(l1.Price - l2.Price) AS diff
FROM laptops AS 11, laptops AS 12
```
- Dette er både enklere å lese, lettere å vedlikeholde, og mer effektivt (slipper å kjøre laptops-spørringen to ganger)
- $\bullet\,$  <code>wɪr</code>H er også nytting for lesbarhet dersom man har mange delspørringer

### Takk for nå!

### Neste uke vil vi lære hvordan SQL kan brukes for datamanipulering.